# Cheatography

## Appium Cheat Sheet Cheat Sheet by [mat.dyr](http://www.cheatography.com/mat-dyr/) via [cheatography.com/68342/cs/17221/](http://www.cheatography.com/mat-dyr/cheat-sheets/appium-cheat-sheet)

### **Create instance of WebDrriver**

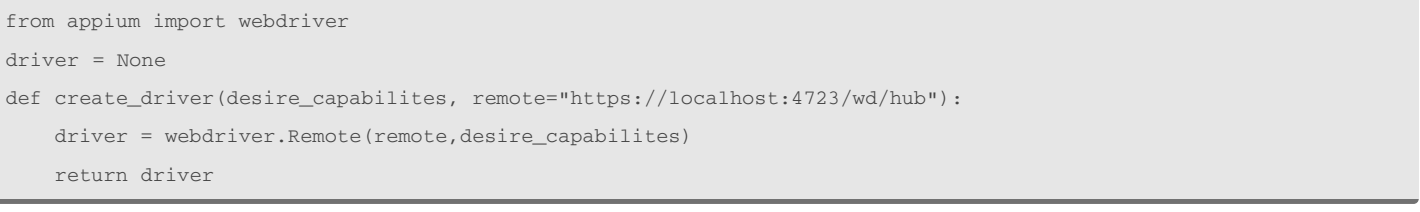

### **Basic Locators**

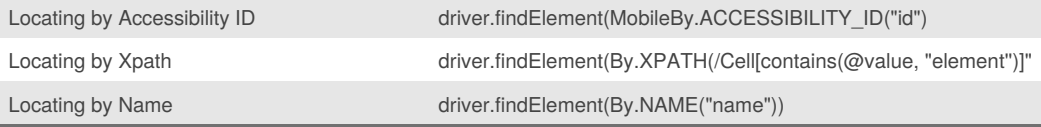

Class MobileBy is located in **appium.webdriver.common.mobileby**.

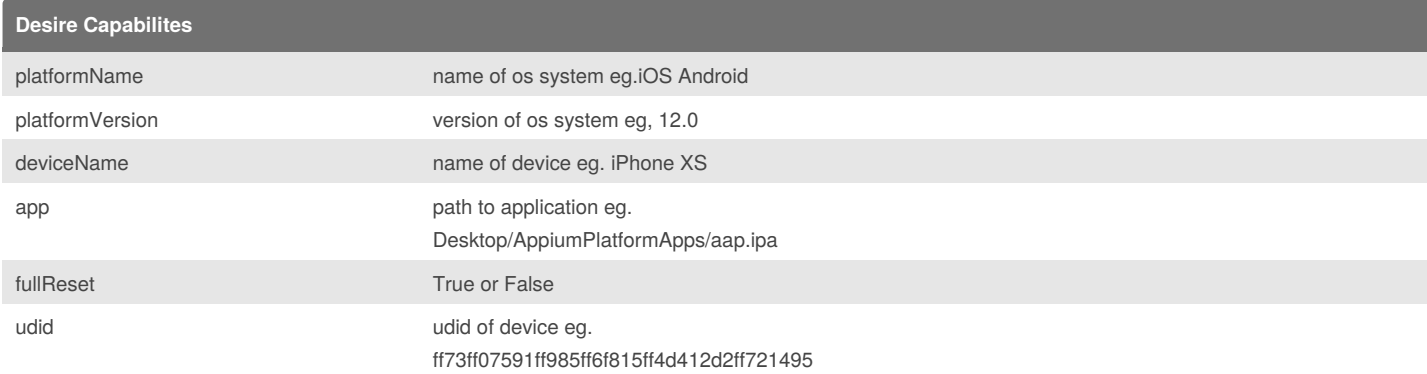

#### **BasicWebElement method**

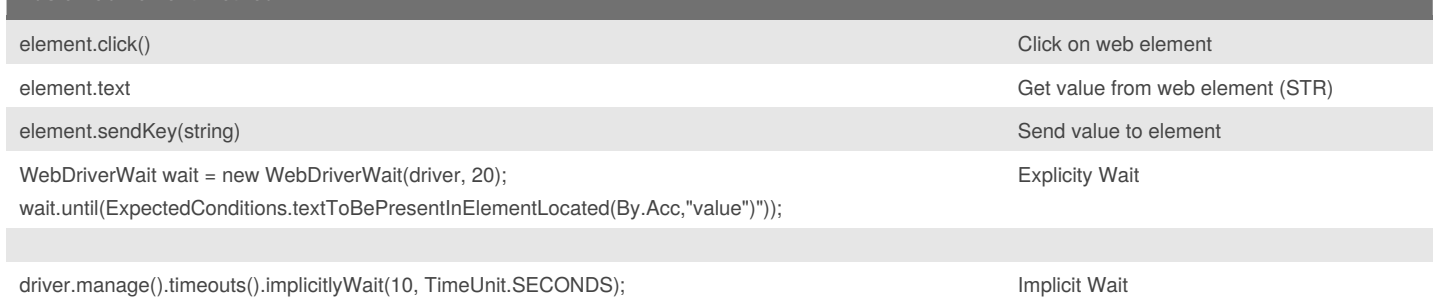

The most important and basic method which are used to control web elements

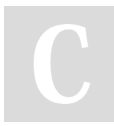

By **mat.dyr**

[cheatography.com/mat-dyr/](http://www.cheatography.com/mat-dyr/)

Not published yet. Last updated 26th September, 2018. Page 1 of 1.

Sponsored by **Readability-Score.com** Measure your website readability! <https://readability-score.com>